### **An integrative versioning workflow for 3D City Model maintenance**

Konstantinos Mastorakis Delft, November 2020

*Supervisors:* Hugo Ledoux, *TU Delft* Stelios Vitalis, *TU Delft* Maarten Vermeij, *Gemeente Rotterdam*

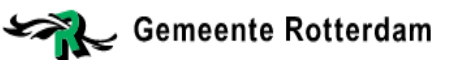

 $\overset{\mathscr{F}}{\mathsf{TD}}$ elft

### Introduction

- *Why maintaining a 3D city model at first place?*
- $\triangleright$  Improve the way they are currently "updated"
- $\triangleright$  Keep up with reality / Urban fabric changing very fast
- **► Maximize its value / Attract more users**

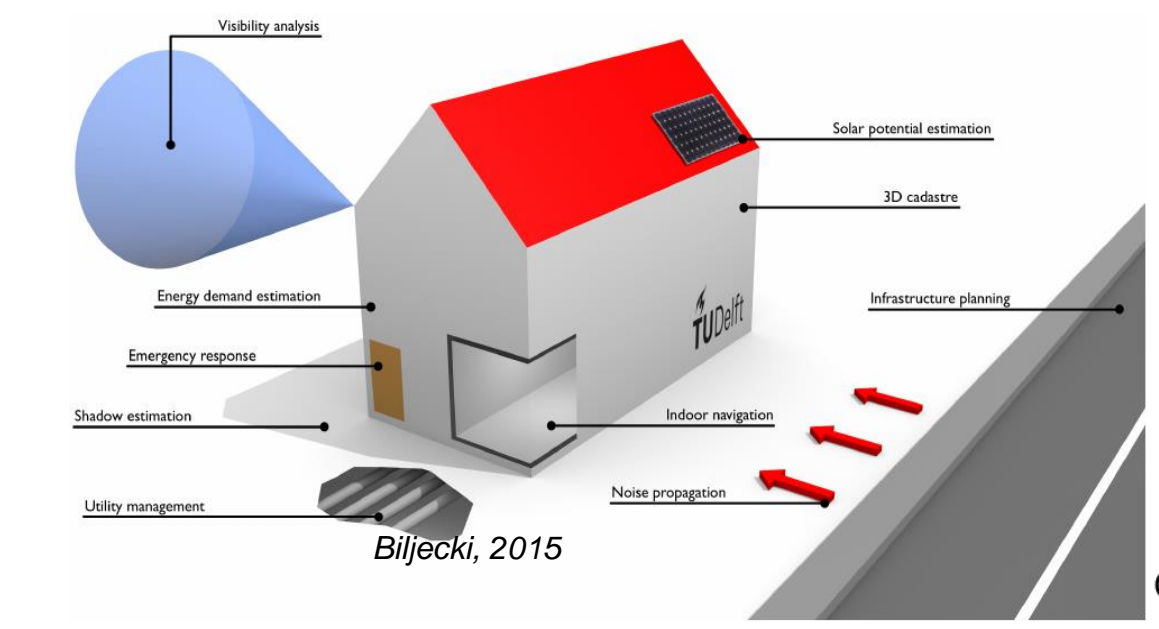

### **Motivation**

- *Design a maintenance workflow for 3D City Models*
- Two main components:
	- Visual editing platform (*Up3date*: a Blender add-on)
		- Perform all changes via a graphical environment
	- Versioning Control System (VCS) for 3D City Models (Gitbased)
		- Keeping track of history
		- Concurrent Updating

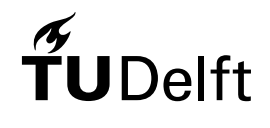

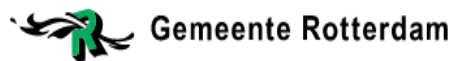

### Research Questions

- To what extent can a Git-based versioning approach be used for the maintenance of a 3D City Model of a typical municipality?
	- $\triangleright$  What would be a conceptual workflow that would make this approach practical and manageable?
	- $\triangleright$  How can the maintenance process be improved by combining the versioning workflow with 3D visual editing capabilities of the model?

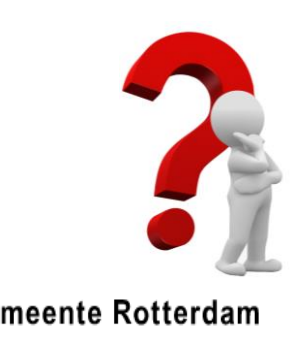

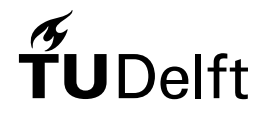

### Use case (1/2)

- *3D City Model of the municipality of Rotterdam*
- $\triangleright$  Initiated in 2011 as proof of concept
- $\triangleright$  Remodeled from scratch in 2016
	- Contains *LoD* 0, 1, and 2 buildings, trees, infrastructure...
	- New iterations in a biennial life-cycle
		- Outsourced to third parties

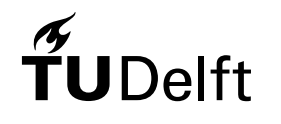

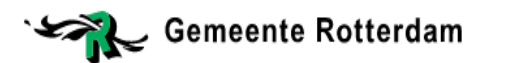

### Use case (2/2)

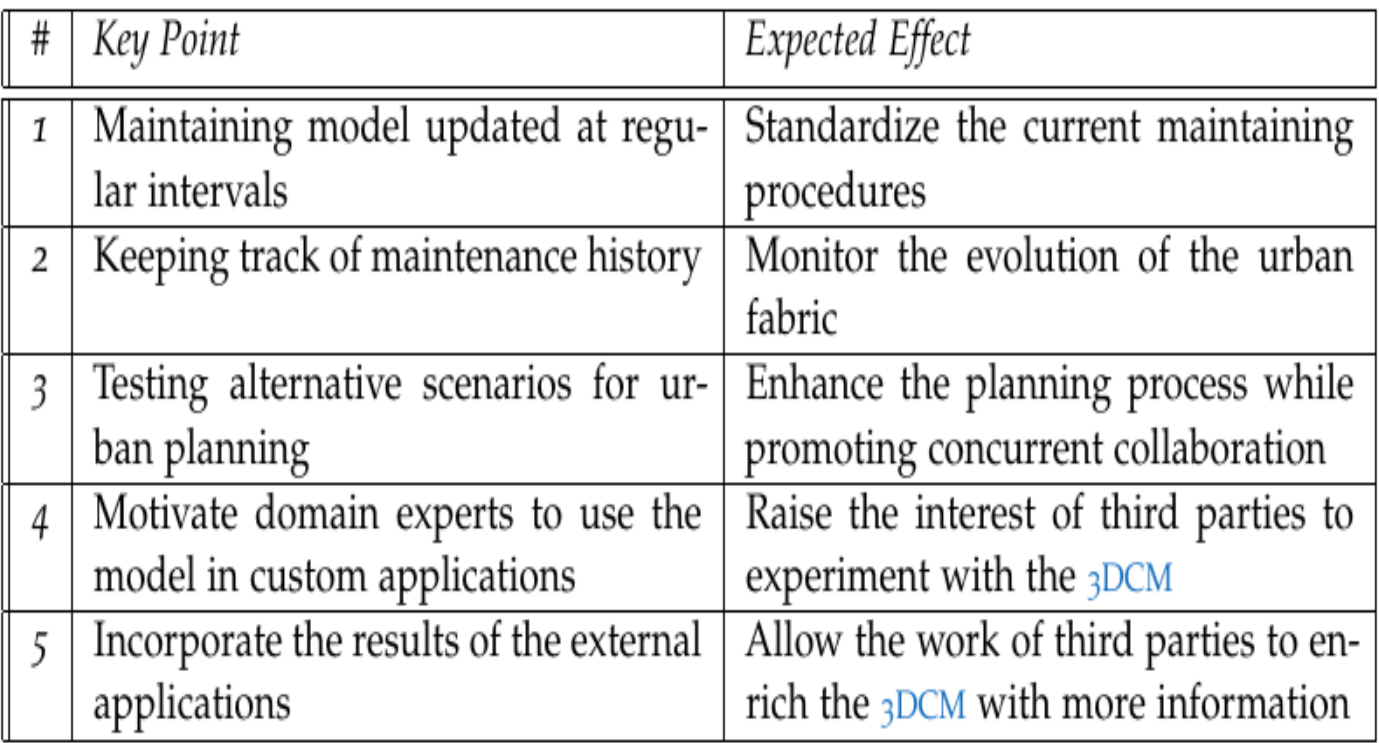

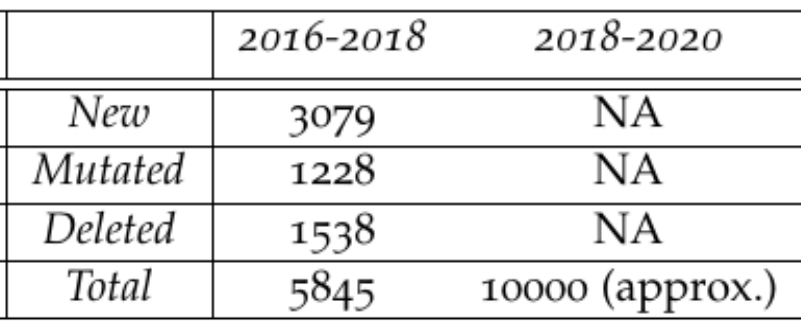

3D City Model in 3DCityDB

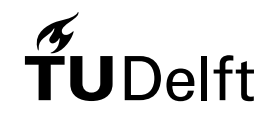

mcorporation

6

### Related work

- *CityJSON:* A compact and easy-to-use encoding of the *CityGML* data model *(Ledoux et al, 2019)*
- *Git:* Distributed *VCS* for source code files
- A data structure to incorporate versioning in 3D city models (Vitalis et al, 2019)
- *CityGML v3.0. versioning module:* A data model that allows versioning in *CityGML* files
- *Scenario ADE:* An extension of the *CityGML v.2.0* data model for virtual scenario testing Gemeente Rotterdam

### Introducing the workflow

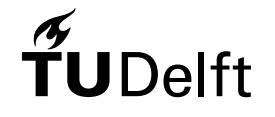

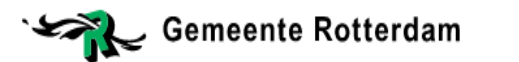

### The core workflow

- **Instance**: A *3DCM* file representing the model at a given time point
- **Versioned file**: A file used as a repository that contains multiple instances and their metadata. 3D City

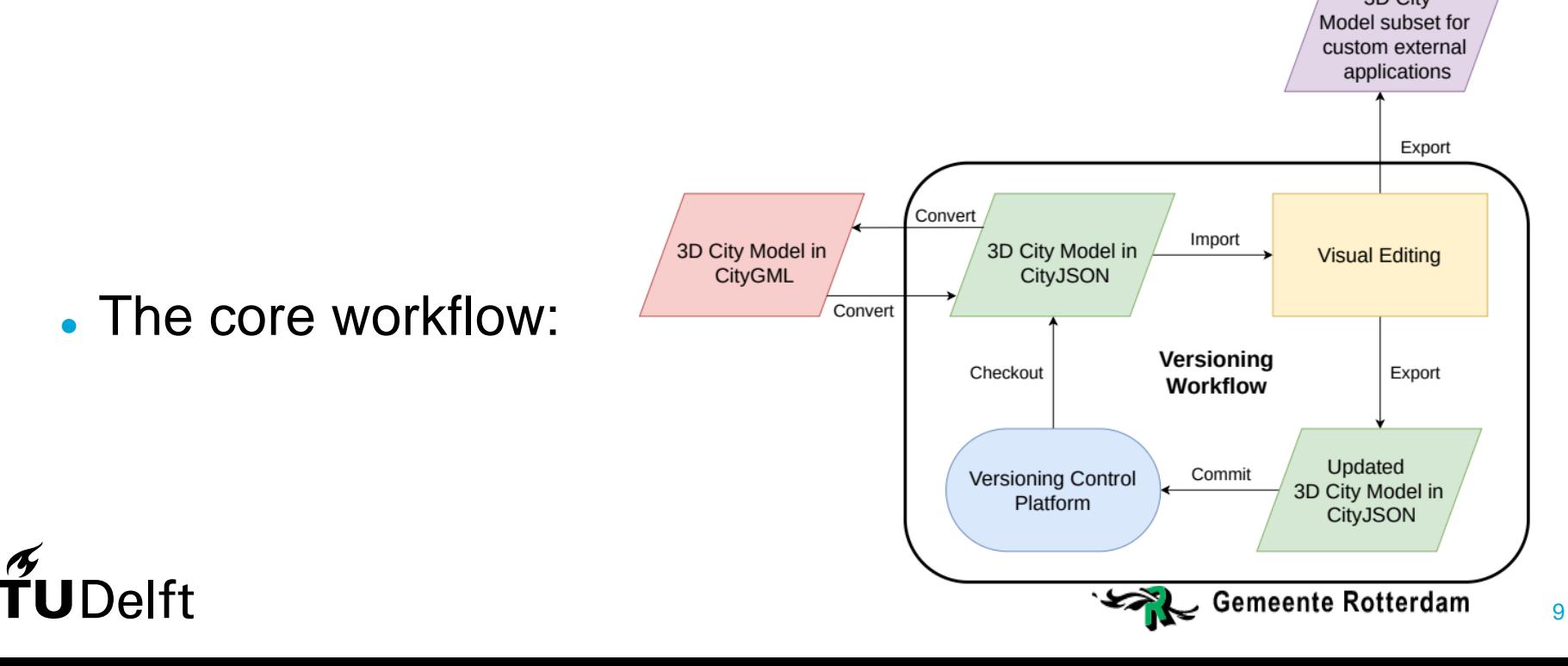

### The multi-branch structure

 4 conceptual branches: *Main, Maintenance, Scenario, Release*Number of practitioners **Branch** 

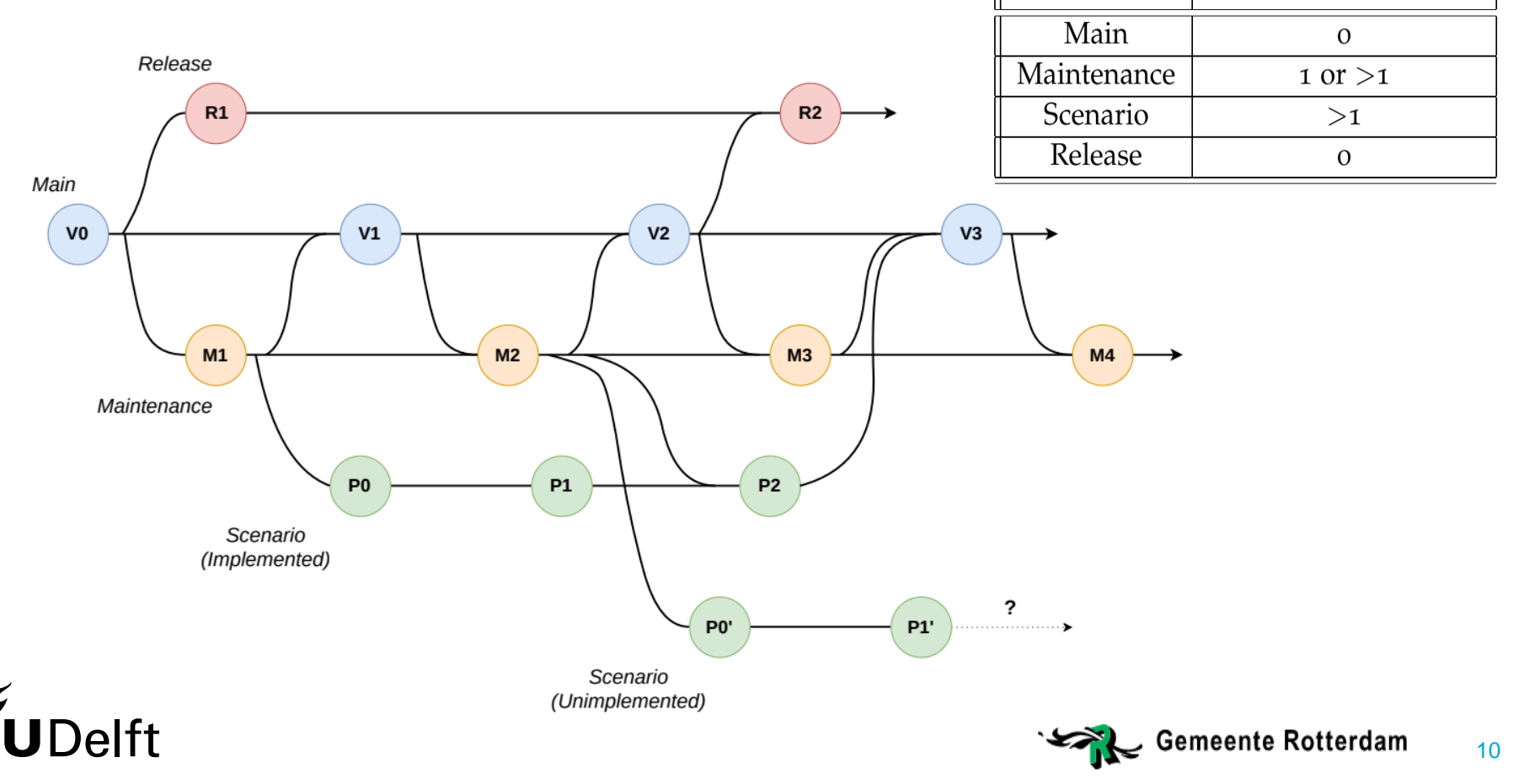

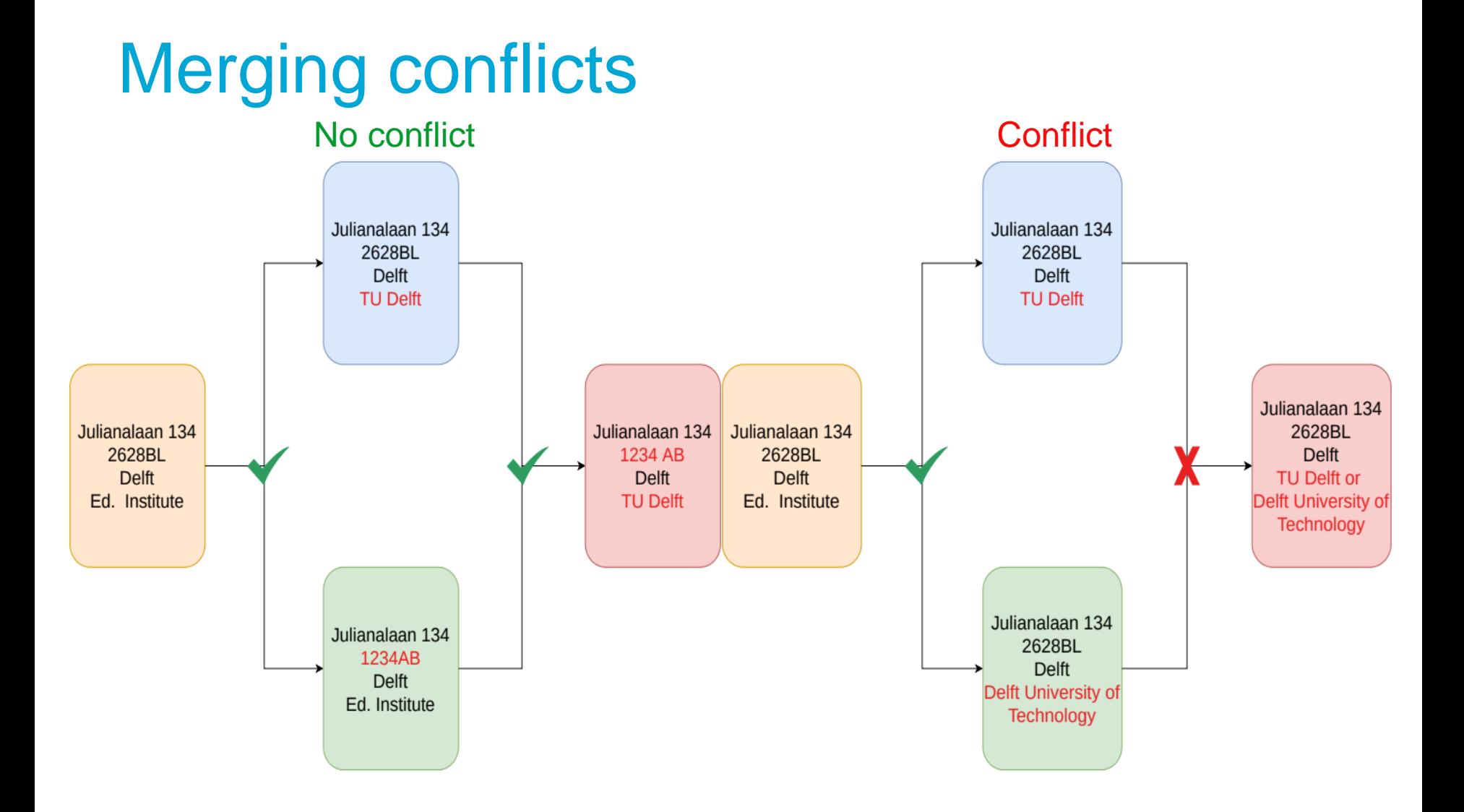

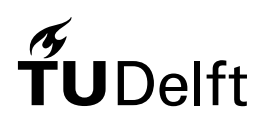

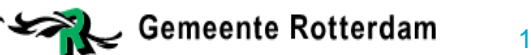

# The smallest entity

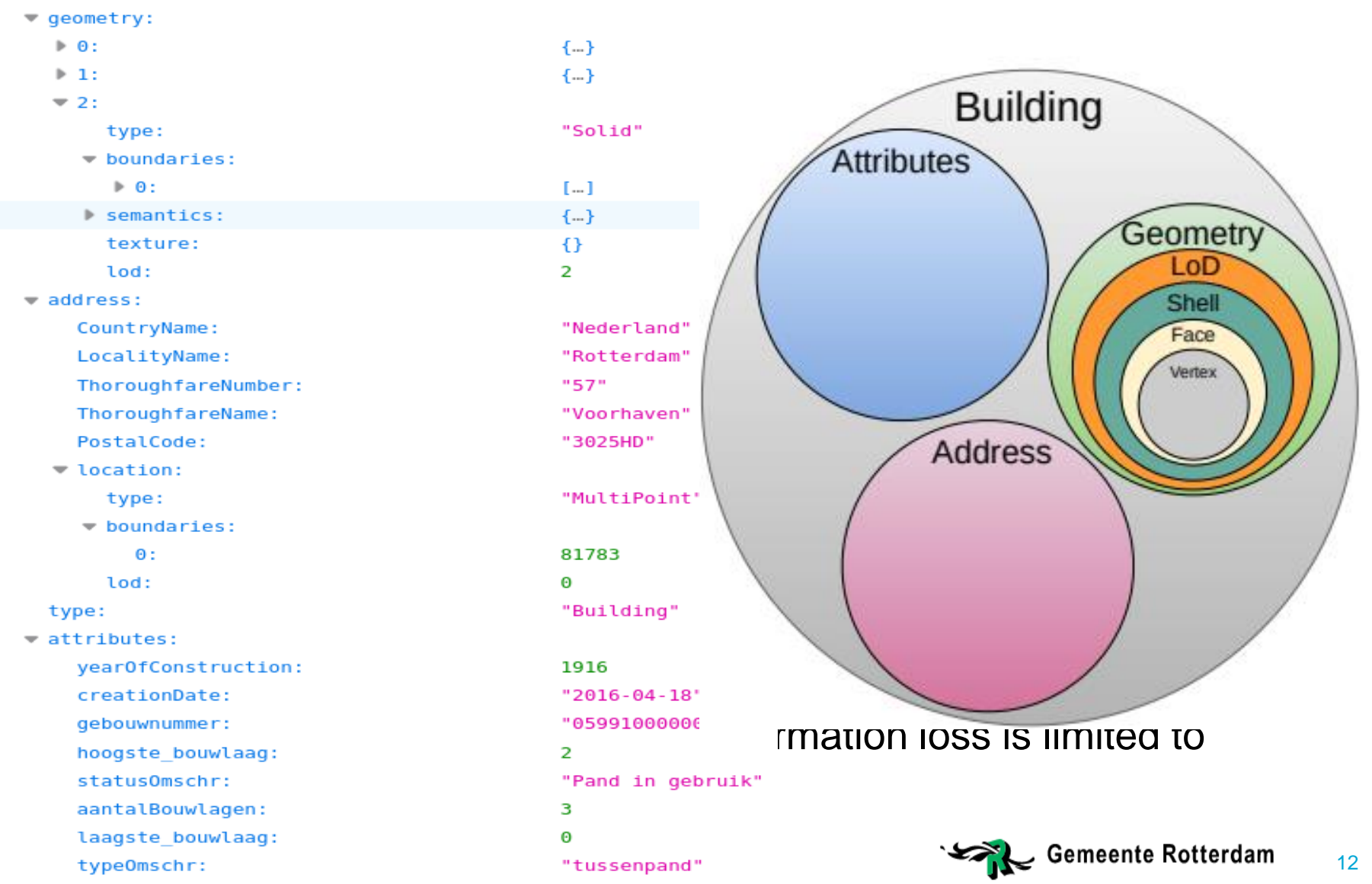

### Resolving conflicts

- Choosing which instance should be kept
	- $\triangleright$  Programming software to resolve them
		- Predefined ways of resolving a conflict from the VCS (not necessarily meaningful)
		- Requires VCS to have cognitive abilities (ΑΙ) which is not the case at the moment
	- $\triangleright$  Let the user decide how to resolve
		- Resolution is guaranteed to be meaningful
		- Maximizes human supervision
		- Can become time consuming
- In practice, manual resolution superior to "automatic"

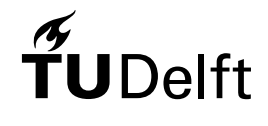

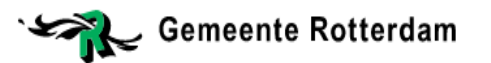

### Workflow Implementation

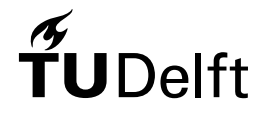

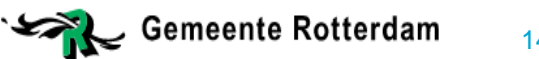

### Implementation components

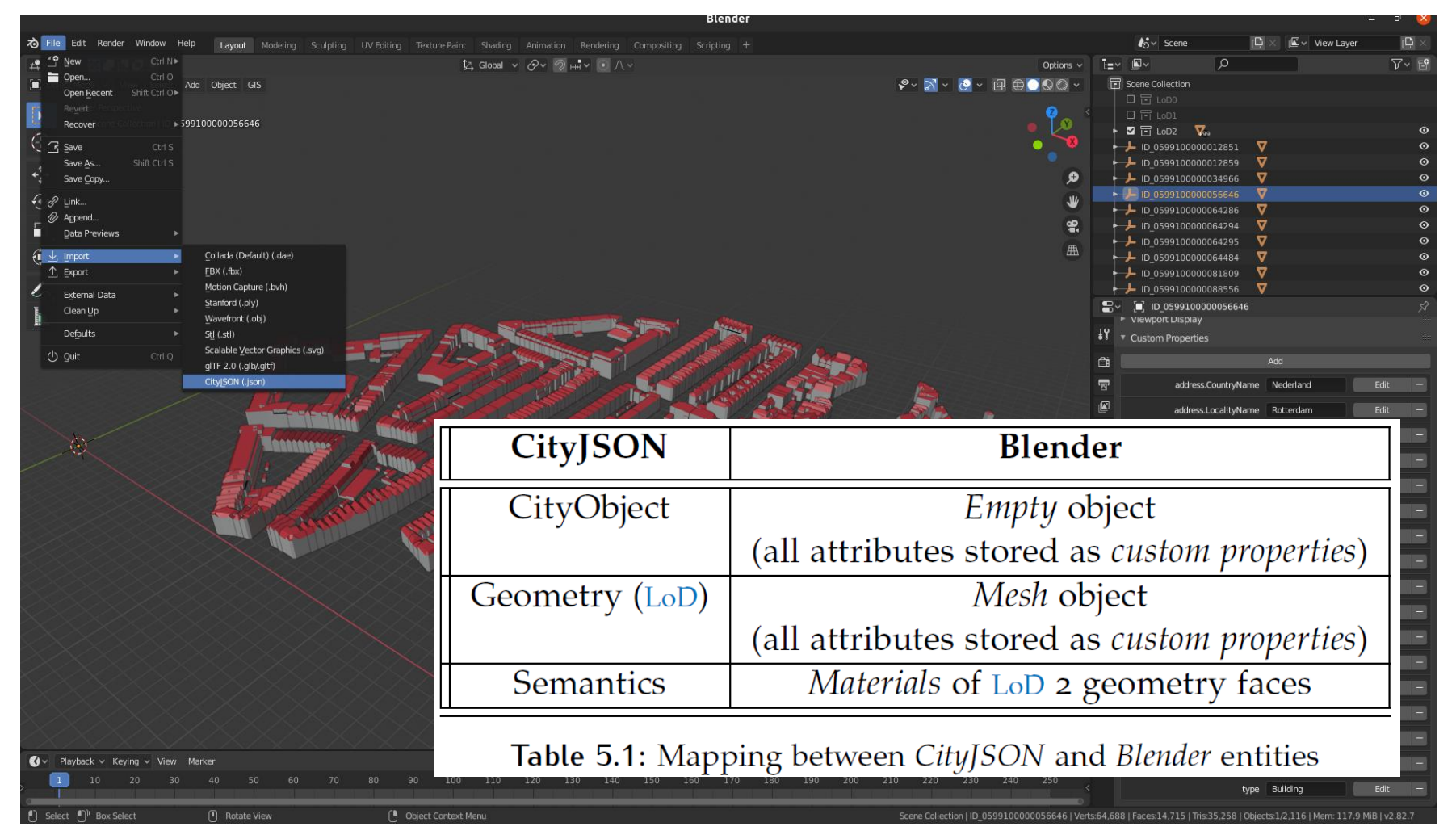

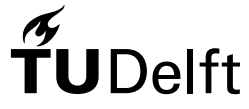

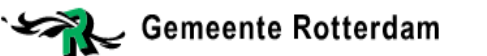

### From concept to implementation

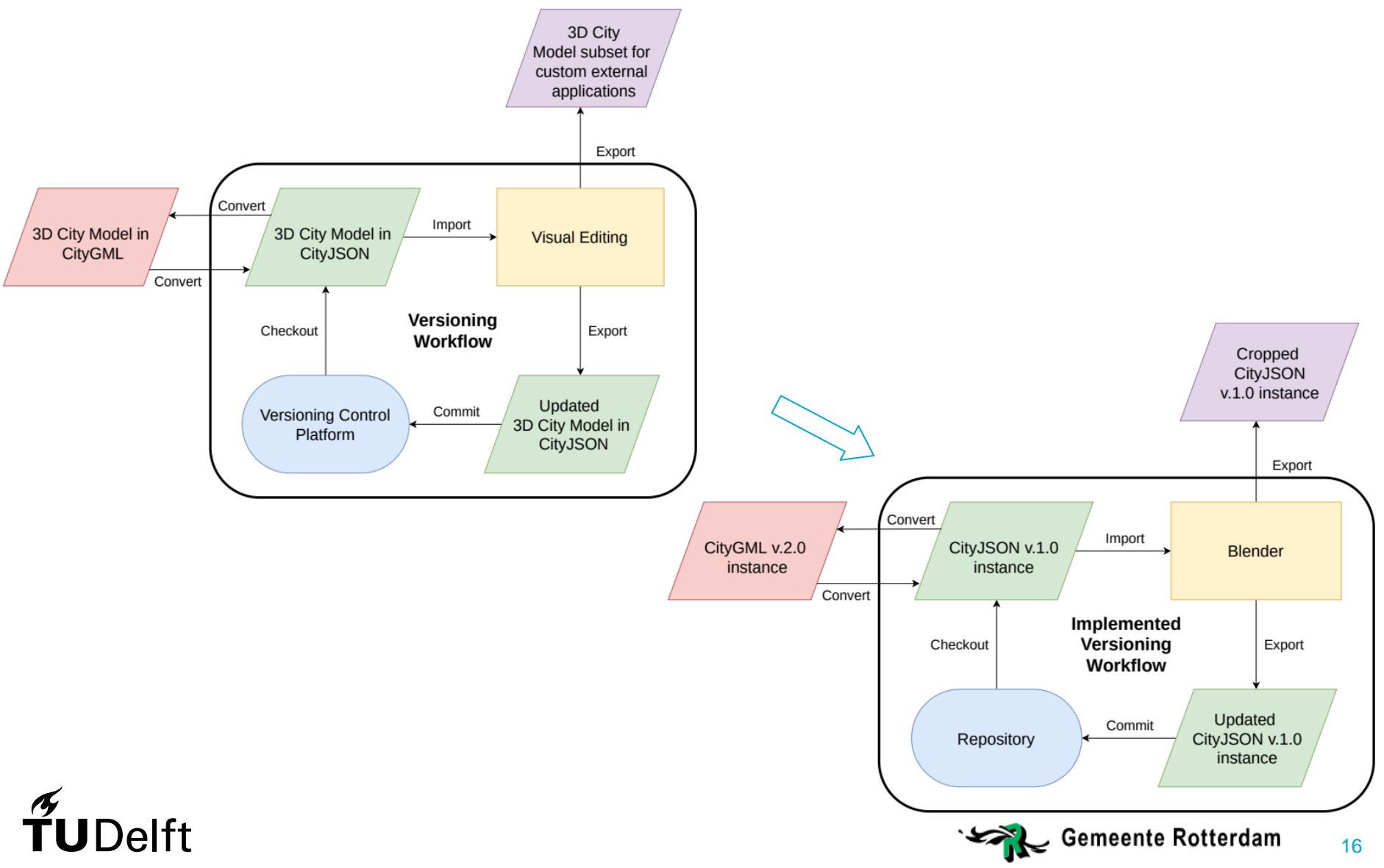

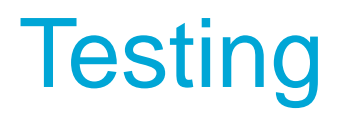

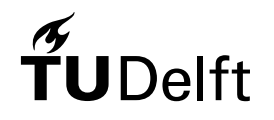

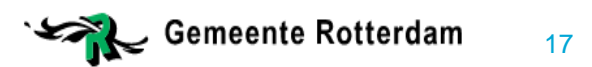

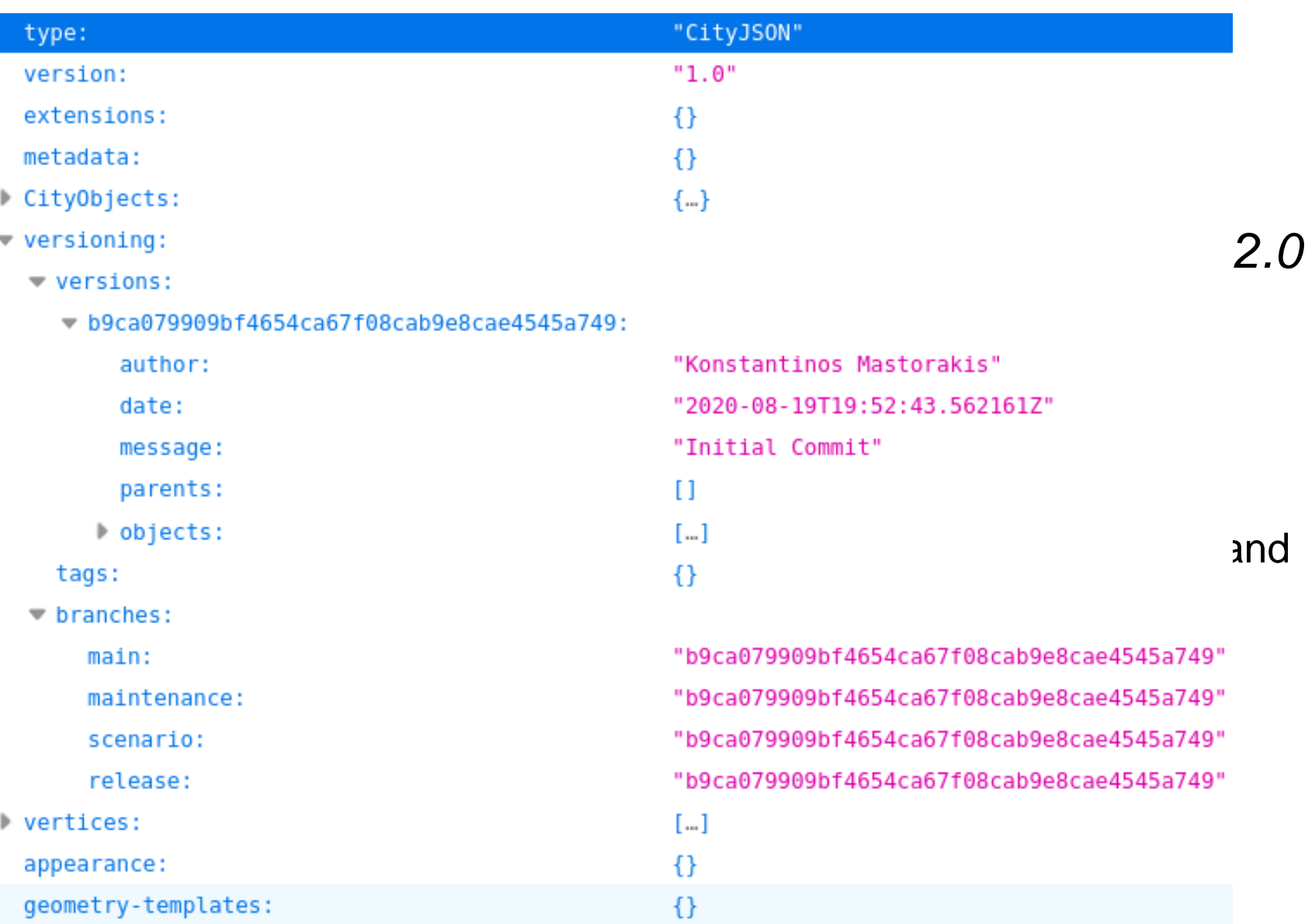

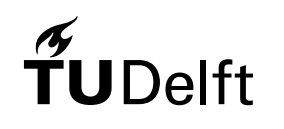

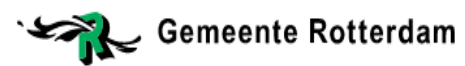

### Fundamental operations

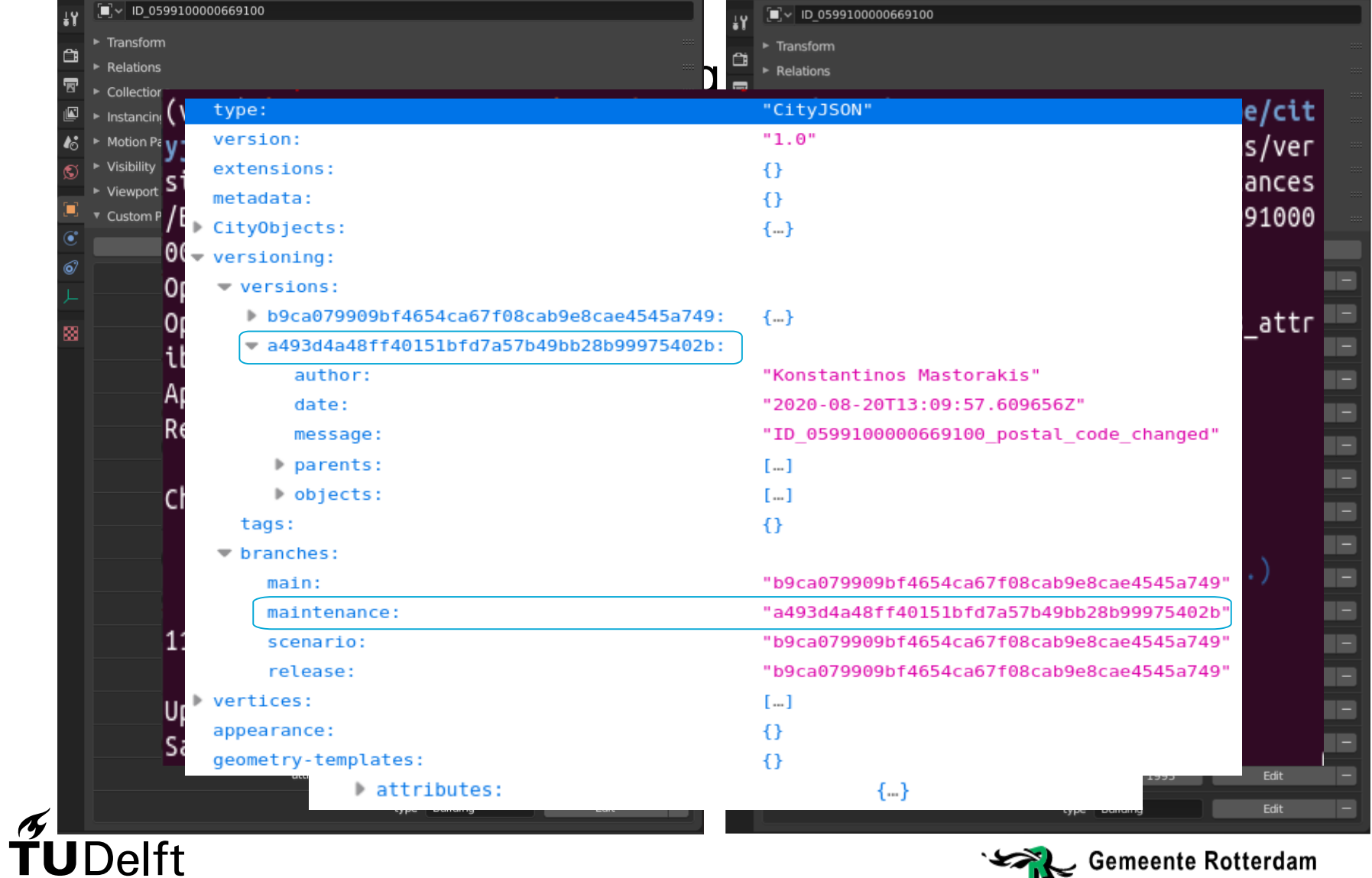

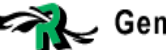

### Simulating the testing and implementation of new scenarios

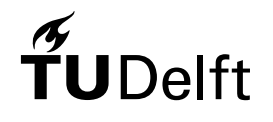

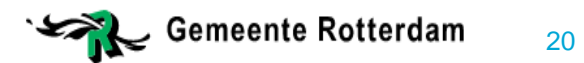

### Scenario explanation (1/2)

• The shape of a roof needs to be decided to maximize its solar capacity depending also on a nearby building which is going to be extended upwards

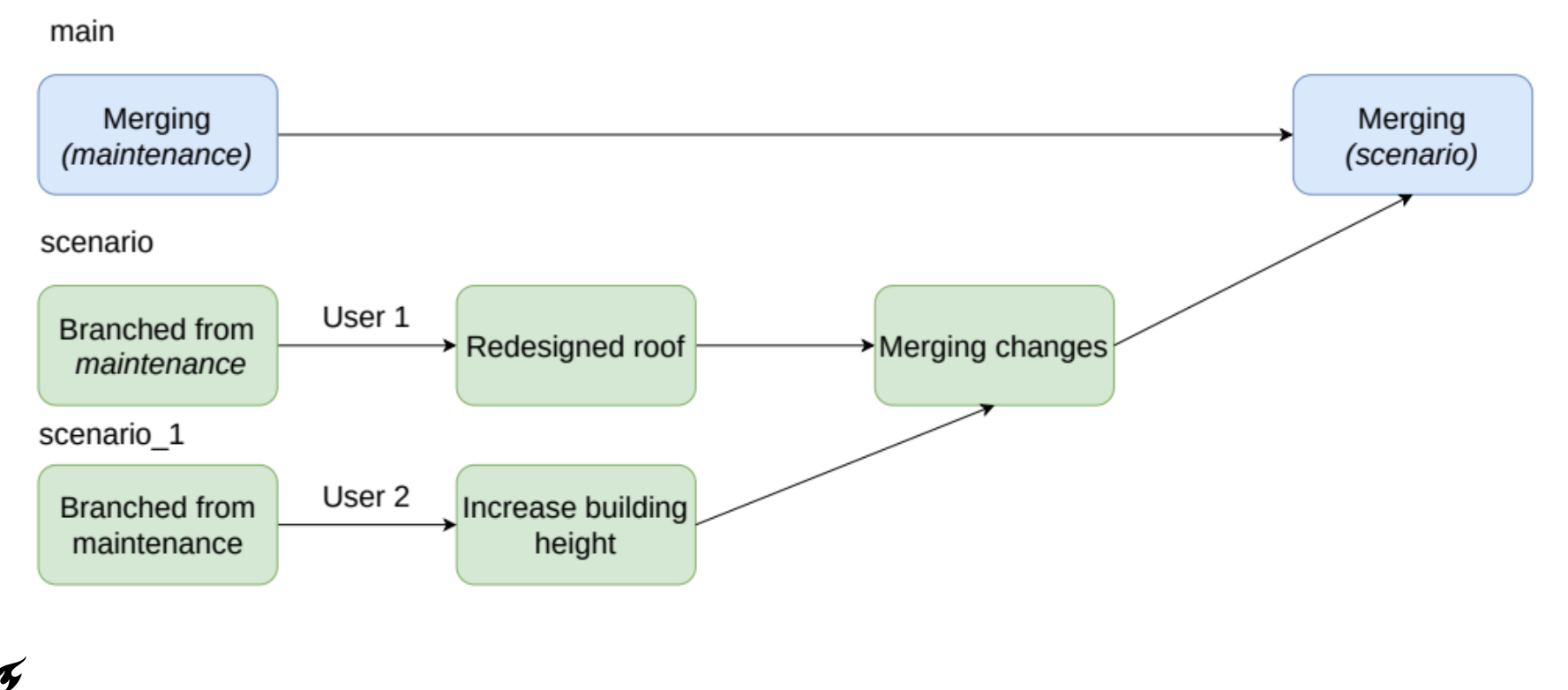

### Scenario explanation (2/2)

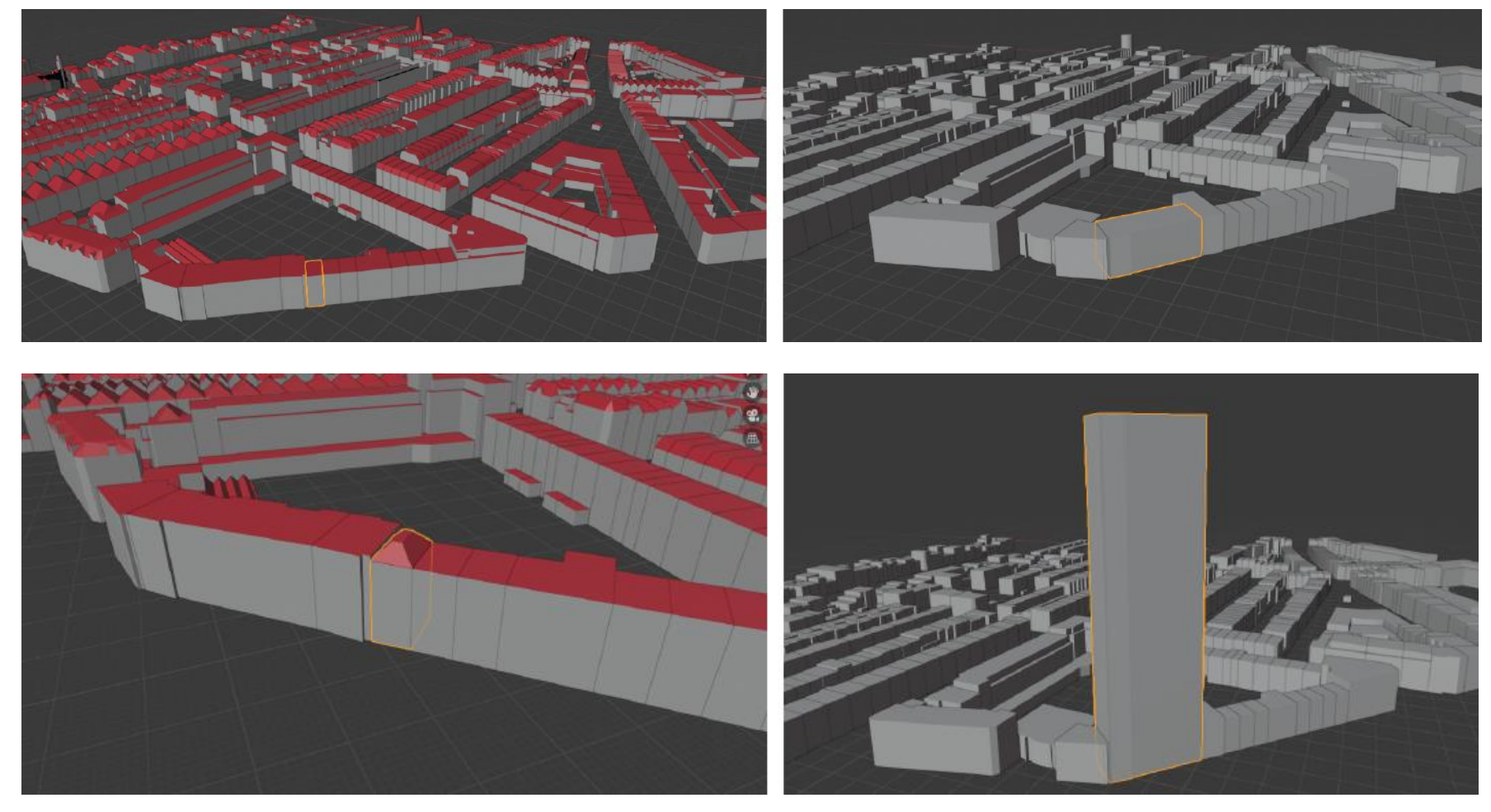

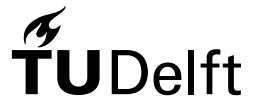

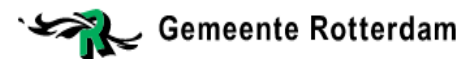

### Committing and merging scenario(s)

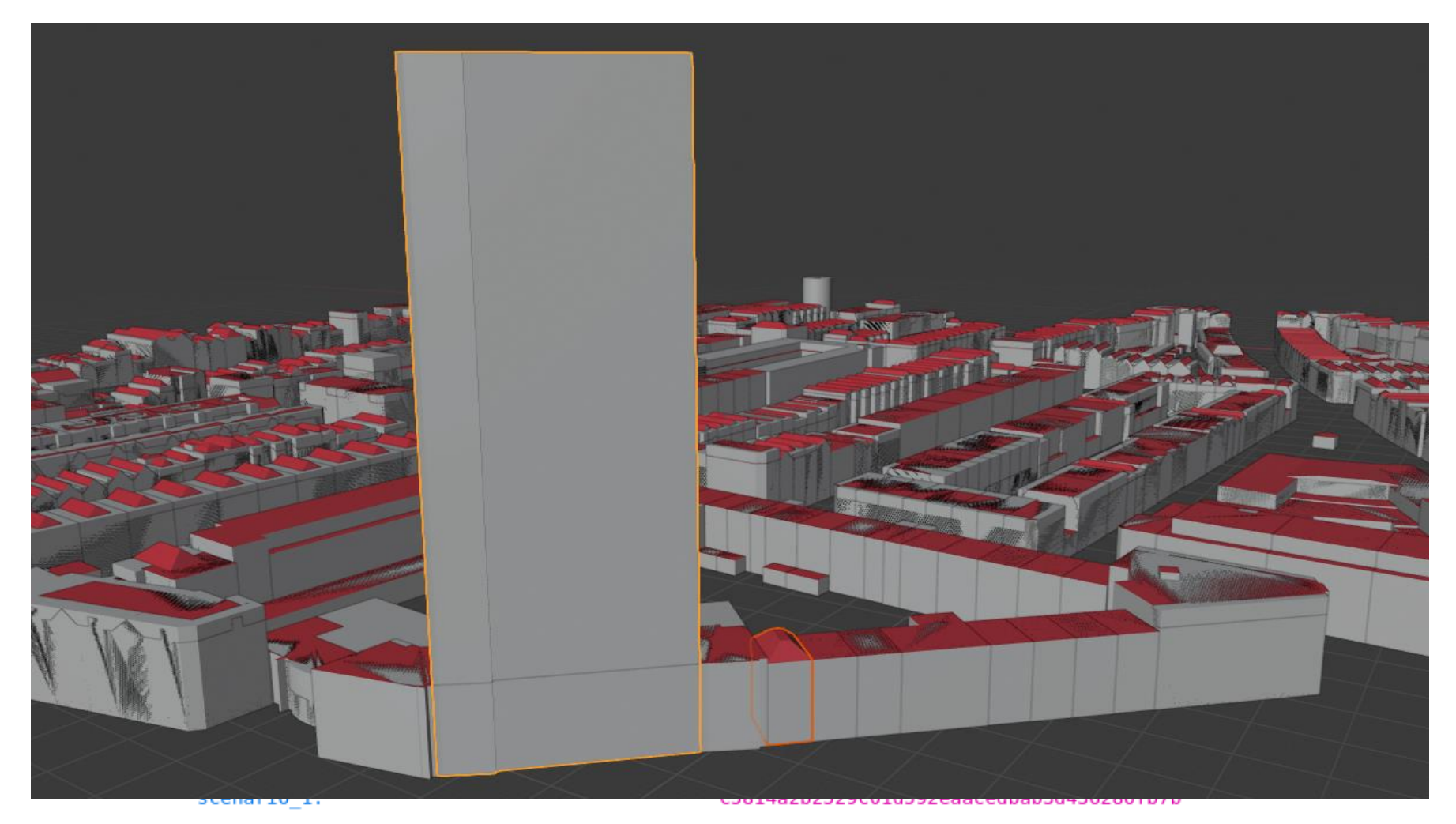

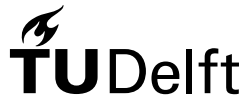

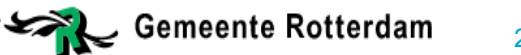

## Simulating Conflict Scenarios

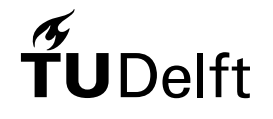

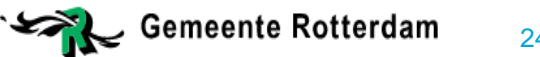

### Conflict Scenarios

```
(venv) konstantinos@HP-ZBook-Studio-G5:~/Dropbox/Thesis/Versioning_Prototype/cityjs<br>on-versioning-prototypeS cjv ../../test_datasets/testing_final/vcityjsons/versioned
 _conflicts.json commit ../../test_datasets/testing_final/B3_18_normalized_reorder_a
ttribute.json -a "Konstantinos Mastorakis" -m "ID_0599100000012851_attributes_swapp
ed"
```
 $\sim$  Opening  $\ldots$ /../test\_datasets/testing\_final/vcityjsons/versioned\_conflicts.json... Opening ../../test\_datasets/testing\_final/B3\_18\_normalized\_reorder\_attribute.json..

```
Appending vertices...
Removing duplicate vertices...
```
Changes:

changed: ID 0599100000012851 (d6ade9370ad2e5c.. -> d200c4bb3f915ef..)

Original order After re-order After re-order and the second control of the second control of the second control of the second control of the second control of the second control of the second control of the second control

Updating master to 74e5d00d9e5c6dd654d786b2908ffd2294032f88 Saving to  $\ldots$ /../test\_datasets/testing\_final/vcityjsons/versioned\_conflicts.json...

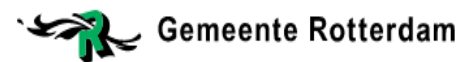

### Conflict Scenarios

```
(venv) konstantinos@HP-ZBook-Studio-G5:~/Dropbox/Thesis/Versioning_Prototype/cit
yjson-versioning-prototype$ cjv ../../test_datasets/testing_final/vcityjsons/ver<br>sioned_conflicts.json commit ../../test_datasets/testing_final/B3_18_normalized
reorder attribute.json -a "Konstantinos Mastorakis" -m "ID 0599100000012859 lod
2 faces swapped"
Opening ../../test_datasets/testing_final/vcityjsons/versioned_conflicts.json...
Opening ../../test_datasets/testing_final/B3_18_normalized_reorder_attribute.jso
n...
Appending vertices...
Removing duplicate vertices...
```
Changes:

changed: ID 0599100000012859 (d278de805af79dd.. -> c33e4caba5ad000..)

1144 objects not changed.

Before re-ordering

Updating master to 824798c78cbe2a4ad3ed912d19f1a0211b42e885 Saving to ../../test\_datasets/testing\_final/vcityjsons/versioned\_conflicts.json.

After re-ordering

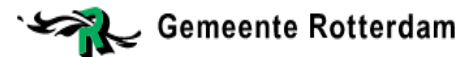

### Conflict Scenarios

(venv) konstantinos@HP-ZBook-Studio-G5:~/Dropbox/Thesis/Versioning\_Prototype/city  $json-versioning-prototype$ \$ cjv  $../../test\_datasets/testing_final/vcityjsons/versi$  oned conflicts test.json merge testing master -a "Konstantinos Mastorakis" Opening ../../test\_datasets/testing\_final/vcityjsons/versioned\_conflicts\_test.jso

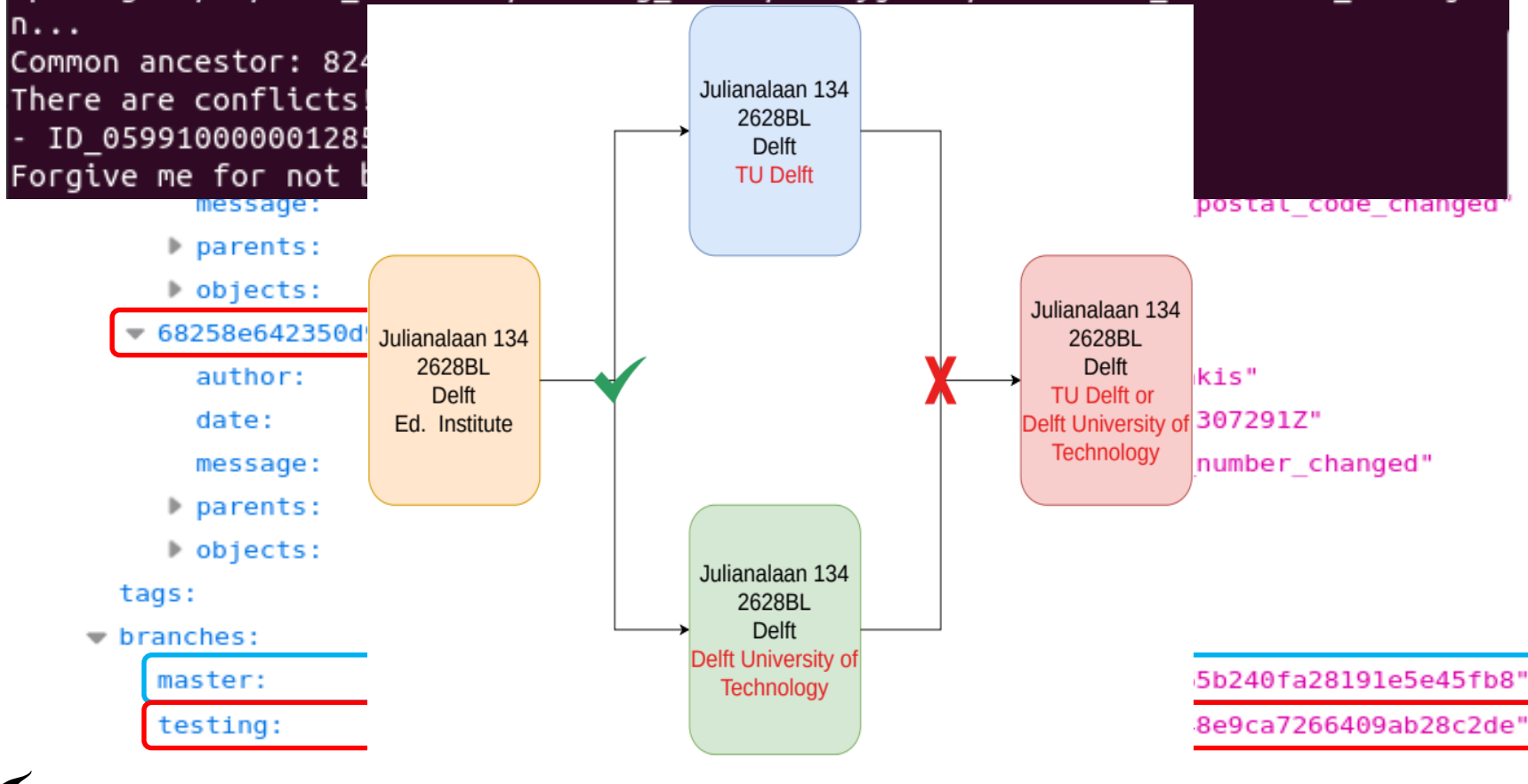

Delft

27

### **Conclusions**

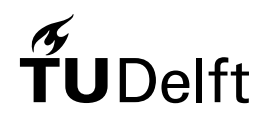

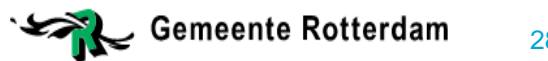

### **Conclusions**

- Defining the "smallest entity" wisely is crucial!
- Answering the research questions:
	- *Git*-based VCS is a very promising solution for 3DCM versioning
		- $\triangleright$  Increases the 3DCM data value with regular updates
		- $\triangleright$  Tracks history automatically
		- Branching is simple / Allows concurrent maintaining
		- *Git's* built-in operations match Rotterdam's key points
		- Distributed architecture optimal for 3DCM versioning
	- Visual editing capabilities are more important than expected
		- Simplifies the creation of the next instance of the 3DCM
		- Maintainers don't have to be experts with 3DCM data models
		- Complex geometric editing (reshaping a roof) is next to impossible without a GUI

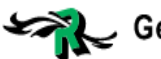

29

## (A bit more philosophical) conclusions

- When mingling its order of attributes and/or faces...
	- $\triangleright$  Can an object be considered the same?
	- Open for discussion… but:
		- $\triangleright$  From a developing point of view the answer should be positive
		- $\triangleright$  For a robust system the answer should be negative but smart mechanisms should be developed (normalization / alphabetical / lexicographical ordering might prove useful)

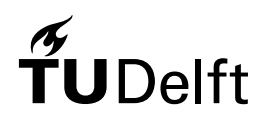

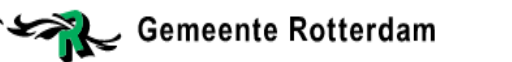

# Practical comparison with other potential solutions

### *CityGML v.3.0* versioning module

- It introduces information redundancy within the data model which is not optimal for versioning
- Both versions and transactions between versions have to be stored alongside and be "synced"
- Creates many potential break points
- $\triangleright$  Transaction types are also predefined by the data model which is limiting the versioning robustness without any significant practical benefit
- **▶ Software implementations for** *gml***-based formats are not** straightforward

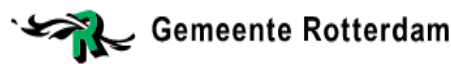

### How can Rotterdam benefit from the workflow (by investing resources)

- Pilot testing the workflow for gathering real feedback and moving the workflow from prototype to more operational
	- $\triangleright$  Defining the optimal "smallest entity" with real world feedback
	- $\triangleright$  Invest into training practitioners to familiarize with the technical aspects of the workflow
	- $\triangleright$  Investigate into maintaining the model either in tiles or as a whole

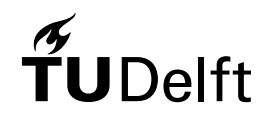

### How can Rotterdam benefit from the workflow (without investing resources)

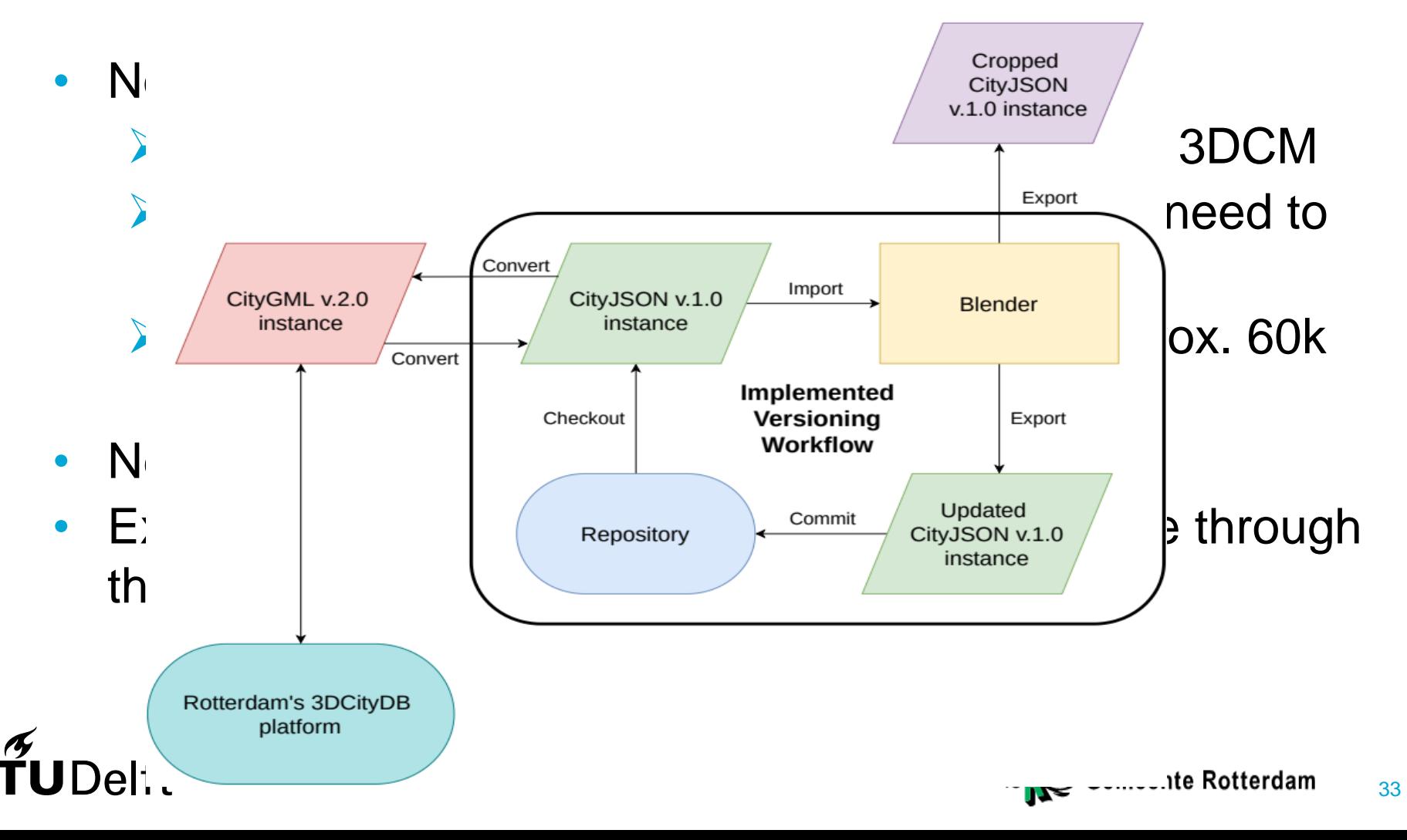

### What is likely to be improved anyway

- *3DCityDB* (currently the platform for storing the *3DCM*) might support *CityJSON* since the former uses *citygml4j* which already supports the *CityJSON* format.
	- $\triangleright$  Integration of the workflow with the currently existing platform will be significantly simplified
	- $\triangleright$  Ideally the suggested workflow could be further developed to work directly on the *3DCityDB* platform if *CityJSON* gets supported

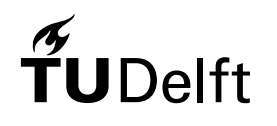

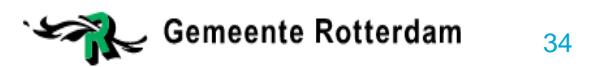

### Future work for enhancing the workflow

- Integrate validity check within the workflow
	- $\triangleright$  val3dity
- Merging subsets back to the repository
	- $\triangleright$  Requires merging 3D geometries
- Combine the add-on with GIS capabilities
	- **► Blender-GIS**
- Investigate into updating *BAG* from the 3DCM maintenance
- Create an automatic generator of "striped" instances for the *release* branch
- Incorporate and handling of building textures

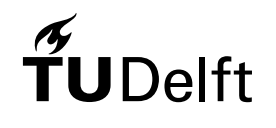

35

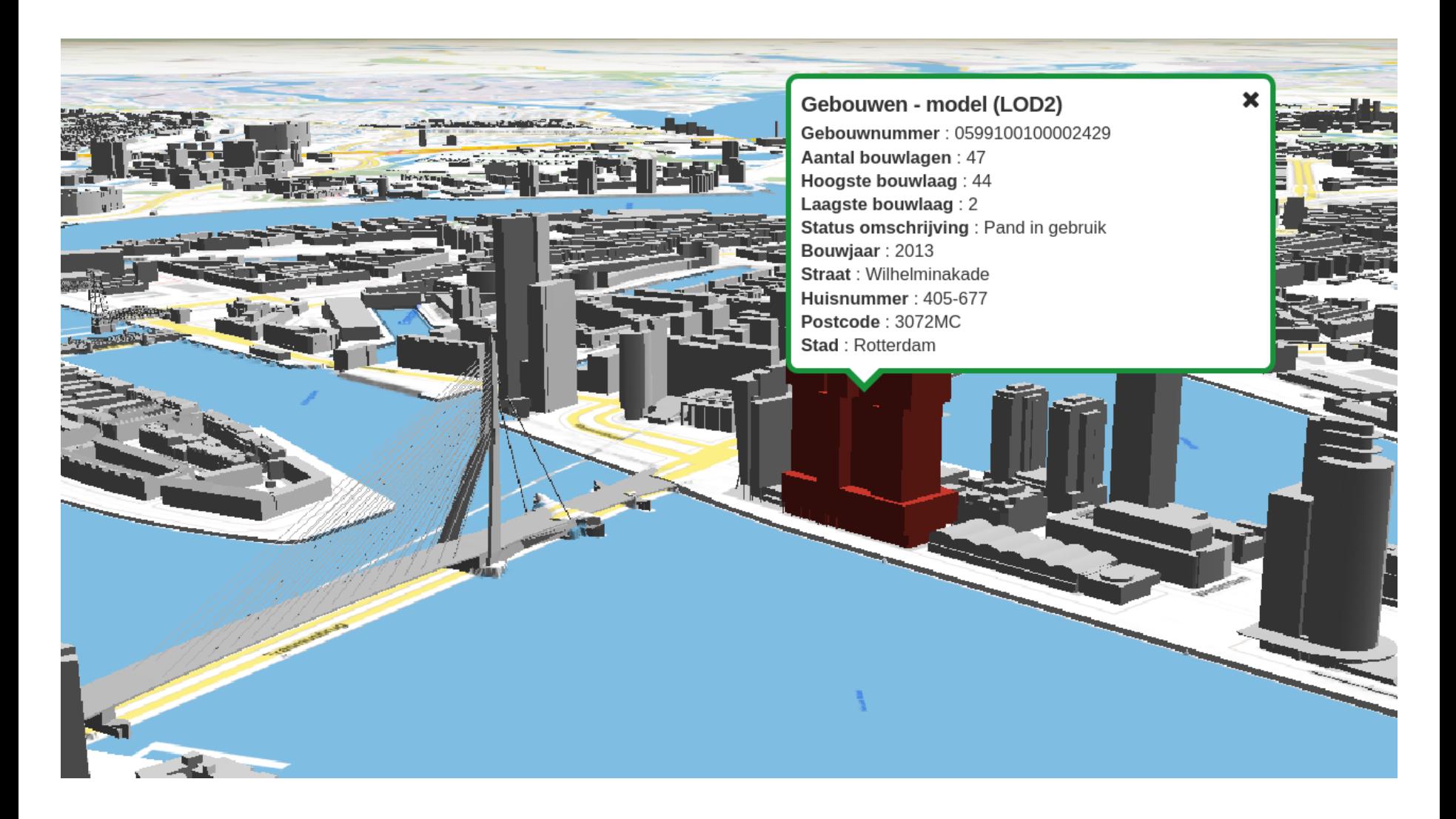

### Thank you!

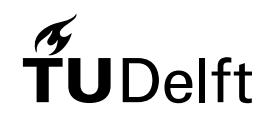

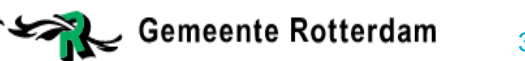

## The CityGML v.3.0 versioning module

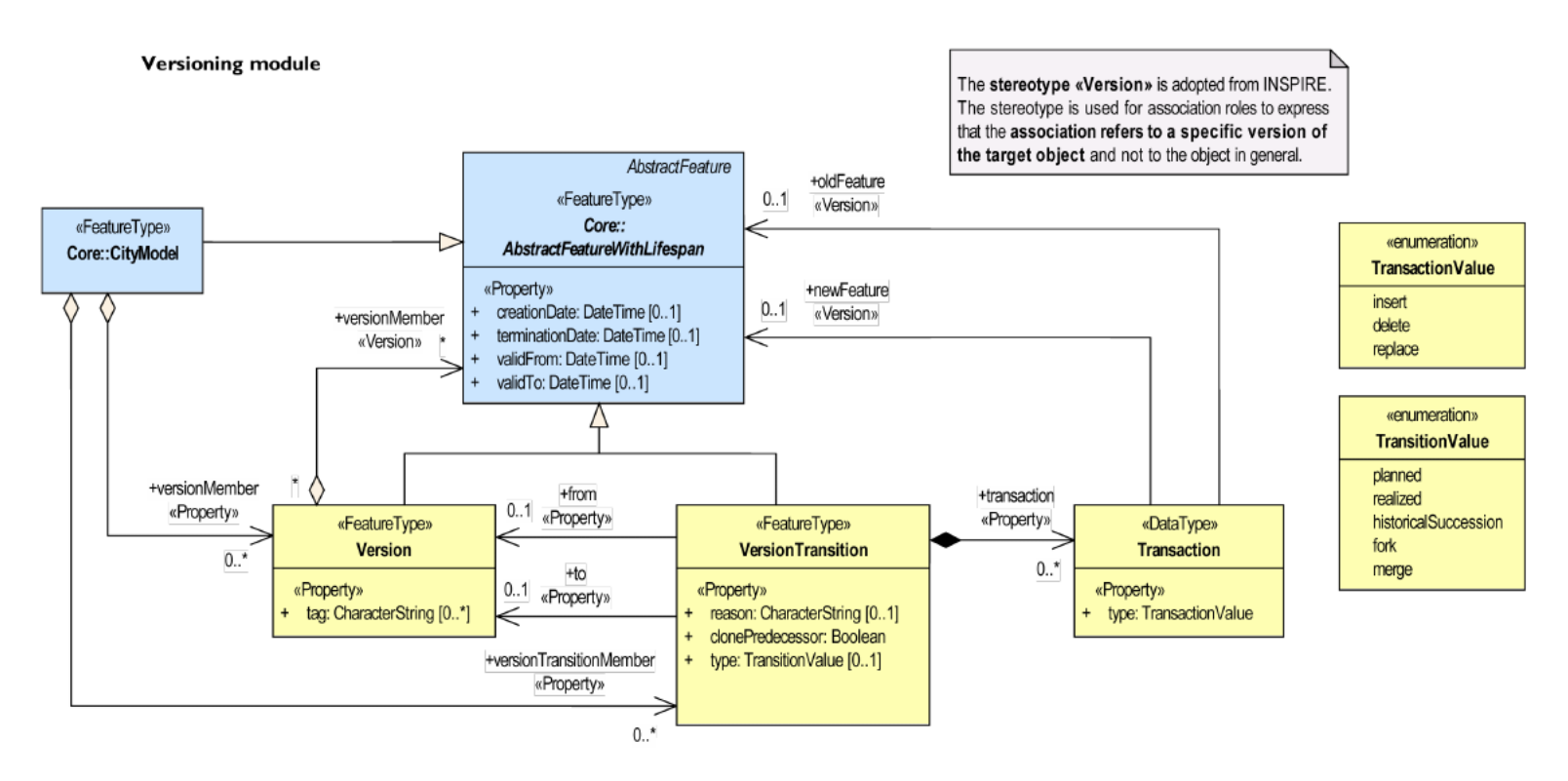

Figure 2. Proposed versioning for CityGML version 3, from OGC (2019).

### $\widetilde{\mathbf{T}}$ UDelft

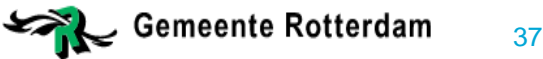

# **CityJSON**

- An alternative encoding to the *CityGML* data model
- Designed with software developers in mind
- Based on the *JSON* notation, compact and flat
- Supported by all modern programming languages

```
CityObjects": {
"ID 0599100000601416": {
   "address": {
     "CountryName": "Nederland",
     "LocalityName": "Rotterdam",
     "ThoroughfareNumber": "81",
     "ThoroughfareName": "2e Schansstraat",
     "PostalCode": "3025XM",
     "location": {
       "type": "MultiPoint",
       "boundaries": [
         65580
       Ţ,
      "lod": 0},
  "type": "Building",
   "attributes": {
     "yearOfConstruction": 1912,
     "creationDate": "2010-03-08",
     "gebouwnummer": "0599100000601416",
     "hoogste bouwlaag": 3,
     "statusOmschr": "Pand in gebruik",
     "aantalBouwlagen": 4,
     "laagste bouwlaag": 0,
     "type0mschr": "tussenpand"
```
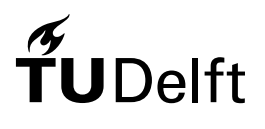

38

### Git

- Solution developed to maintain source code files for software developers
	- $\triangleright$  Distributed architecture
	- Most popular VCS
	- $\triangleright$  Stores snapshot of every version instead of differences (deltas) between two consecutive ones

**Master** 

 $\triangleright$  Branching made simple

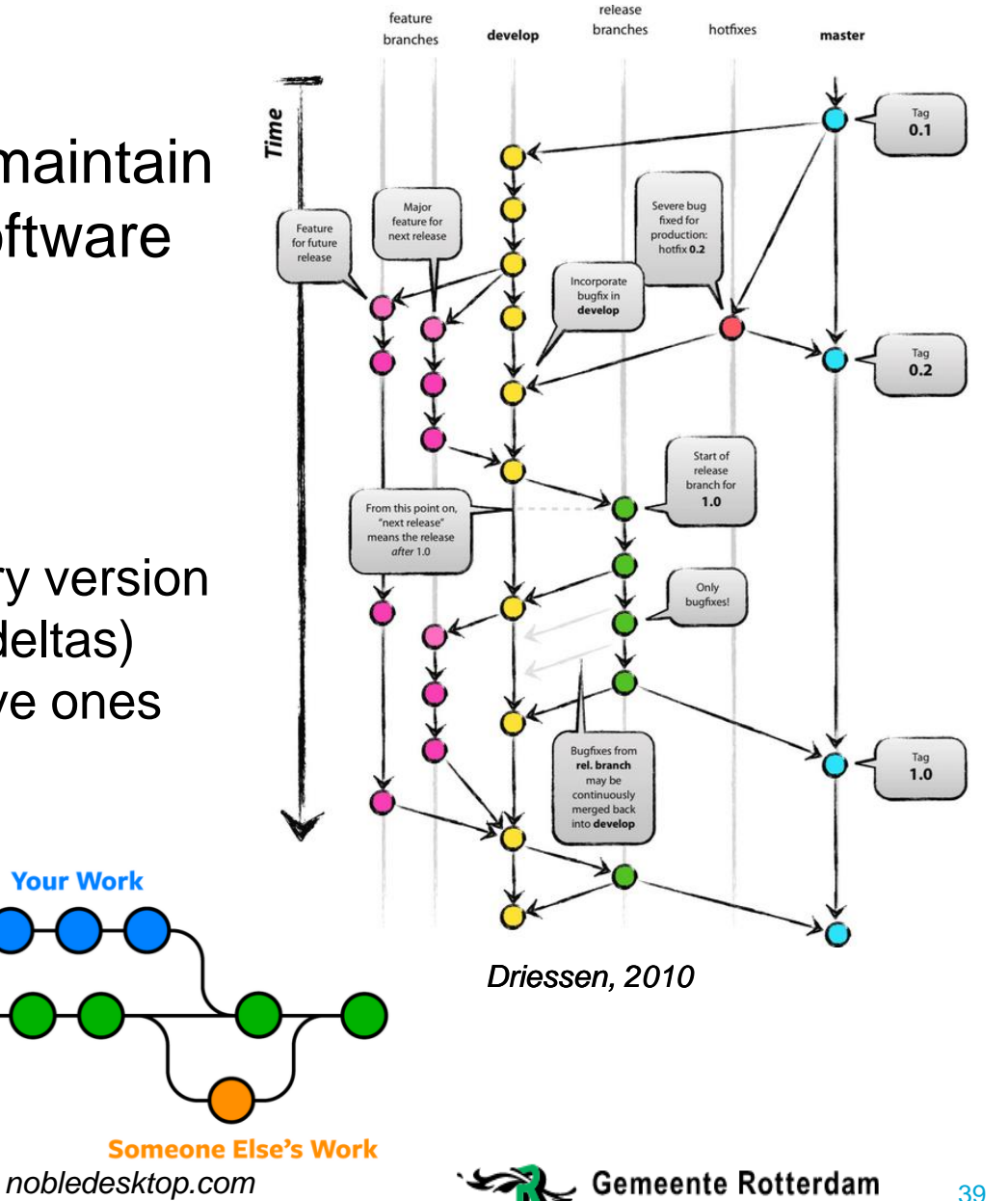

### A data structure for incorporating versioning in 3DCM (Vitalis et al, 2019)

```
"CityObjects": {
                      ... // Here we define "building1" and
                      "building1-renovated"
  EXAMPLE ATTACK CONTROLLER THE PROPERTY AREA MODEL AND NOTE AND ATTACK CONTROLLER THE ATT OF A CONTROLLER THE ATT OF A CONTROLLER THE ATT OF A CONTROLLER THE ATT OF A CONTROLLER THE ATT OF A CONTROLLER THE ATT OF A CONTROL
     \overline{enco}<sup>"versions": {</sup><br>"version01": {
• All ve state " "John Doe", " John Doe", " John Doe", " 3019-03-04T18:34:12.24Z", " Te file (repository)
• Each Findle Marked With the building", date, message)
                           ı
                        \},
                         "version02": {
                           "author": "John Doe",
                           "date": "2019-03-05T18:34:12.24Z",
                           "message": "Building1 was renovated",
                           "parents": [ "version01" ],
                           "objects": [
                              "building1-renovated"
                           -1
                        \mathcal{F}\mathcal{F}ŀ
                    . . .
                                                                                               Gemeente Rotterdam
                                        Vitalis et al, 2019
```
40

### Maintenance iterations frequency

- Fixed number of buildings
	- $\triangleright$  New iteration when a predefined building count (X) is met
	- $\triangleright$  X= Total buildings that need maintenance per year / Working days of the year
	- $\triangleright$  Favors consistency with respect to workload
- Fixed time interval
	- $\triangleright$  New iteration after a predefined period of time
	- $\triangleright$  Favors consistency with respect to time

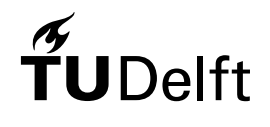

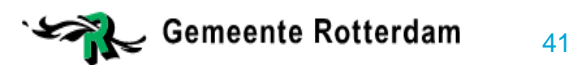

### Visually edit an o*bject's* geometry (1/2)

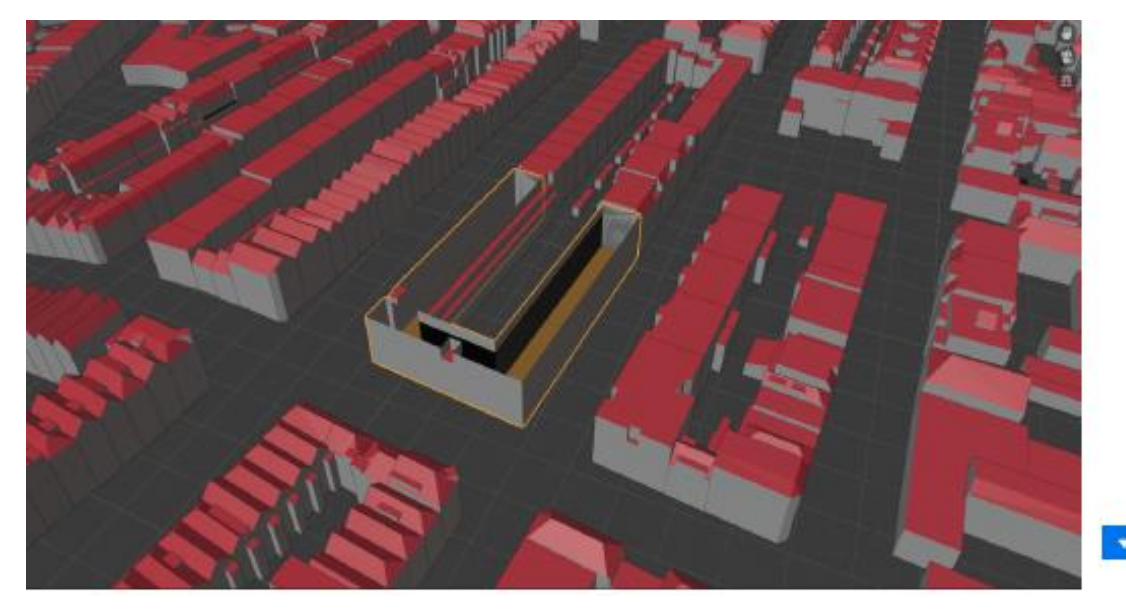

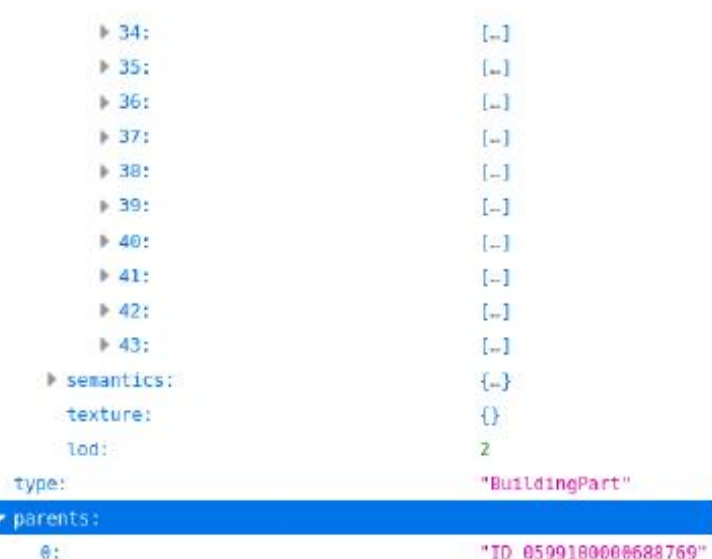

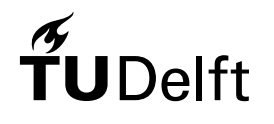

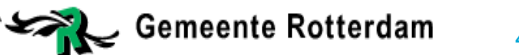

## Visually edit an o*bject's* geometry (2/2)

- - $\blacktriangledown$  versions:
		- ▶ b9ca079909bf4654ca67f08cab9e8cae4545a749:
		- a493d4a48ff40151bfd7a57b49bb28b99975402b:
		- ▼ 5c0a626ea58438ac24af8d3059ff9487f1d7d42d:
			- author:
				- date:
			- $\blacktriangleright$  message:
			- parents:
			- b objects:
		- tags:
	- $\overline{\phantom{a}}$  branches:
- ${...}$ 
	- ${.}$
	- "Konstantinos Mastorakis" "2020-08-20T14:08:16.169781Z" "ID d86a1c93-08c6-4fc2-90...f64afa008 edit geometry"  $\left[\ldots\right]$  $\left[ \ldots \right]$ 3
- "b9ca079909bf4654ca67f08cab9e8cae4545a749" main: "5c0a626ea58438ac24af8d3059ff9487f1d7d42d" maintenance: scenario: "b9ca079909bf4654ca67f08cab9e8cae4545a749" release: "b9ca079909bf4654ca67f08cab9e8cae4545a749"  $\blacktriangleright$  vertices:  $\lceil \dots \rceil$ appearance: 3 geometry-templates:  $\{\}$

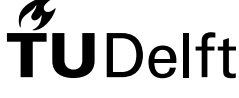

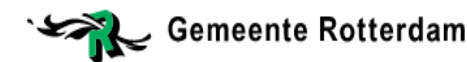

### Delete whole o*bject* (1/2)

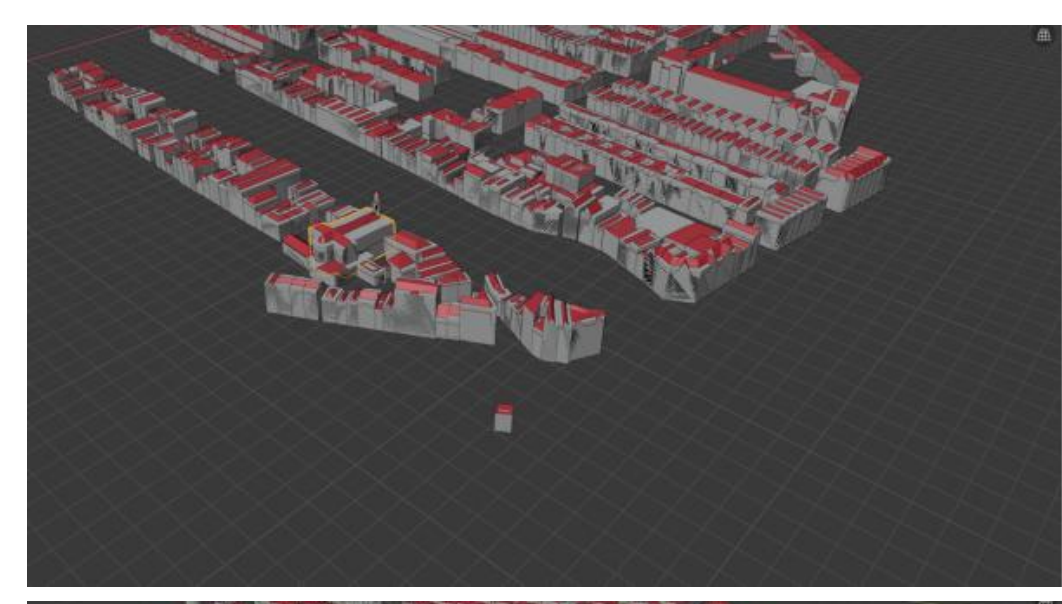

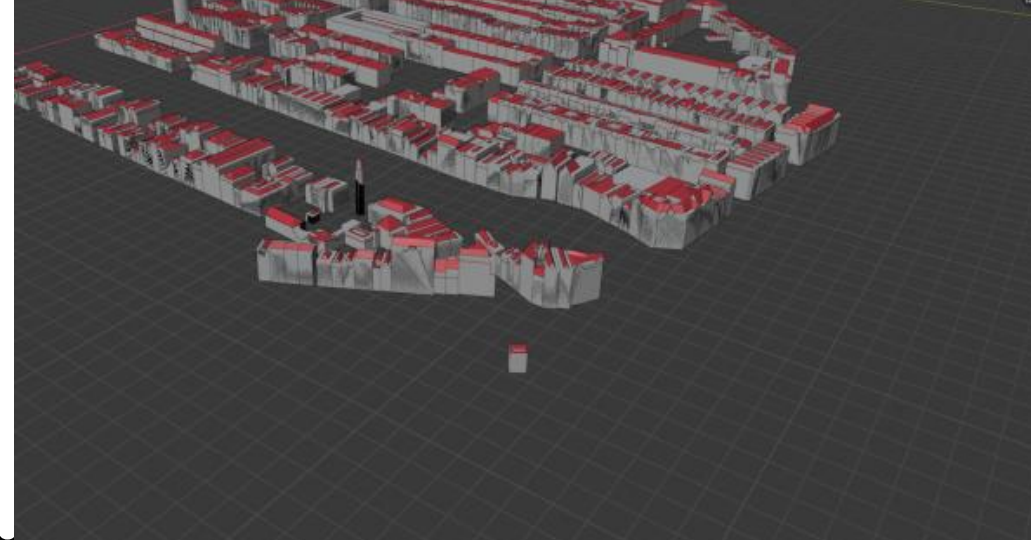

 $\frac{\gamma}{1}$ 

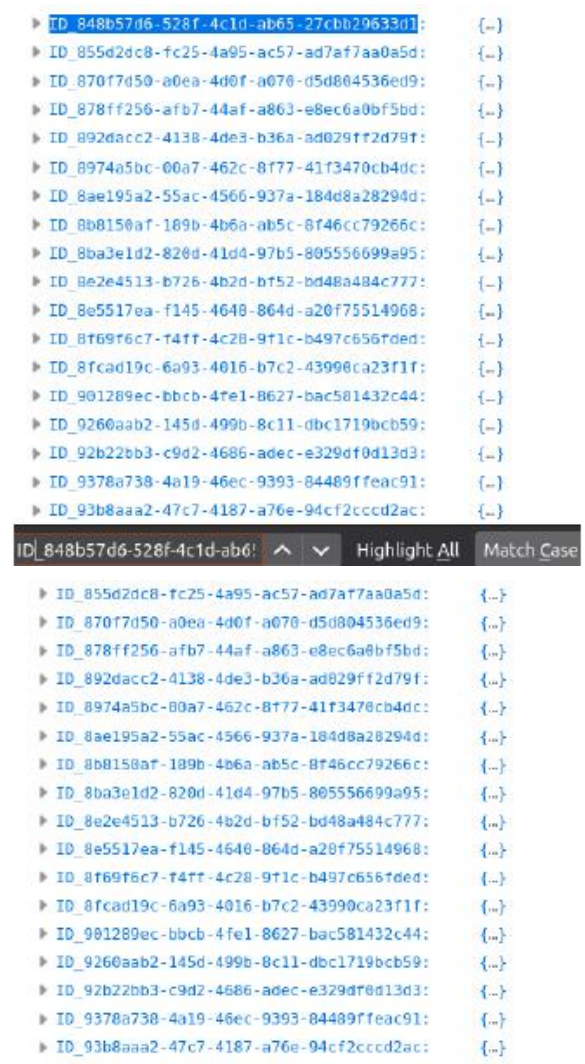

むき

D 93cca9ee-9f48-4f40-873c-d28326ad1990:

## Delete whole o*bject* (2/2)

- versioning:
	- $\blacktriangledown$  versions:

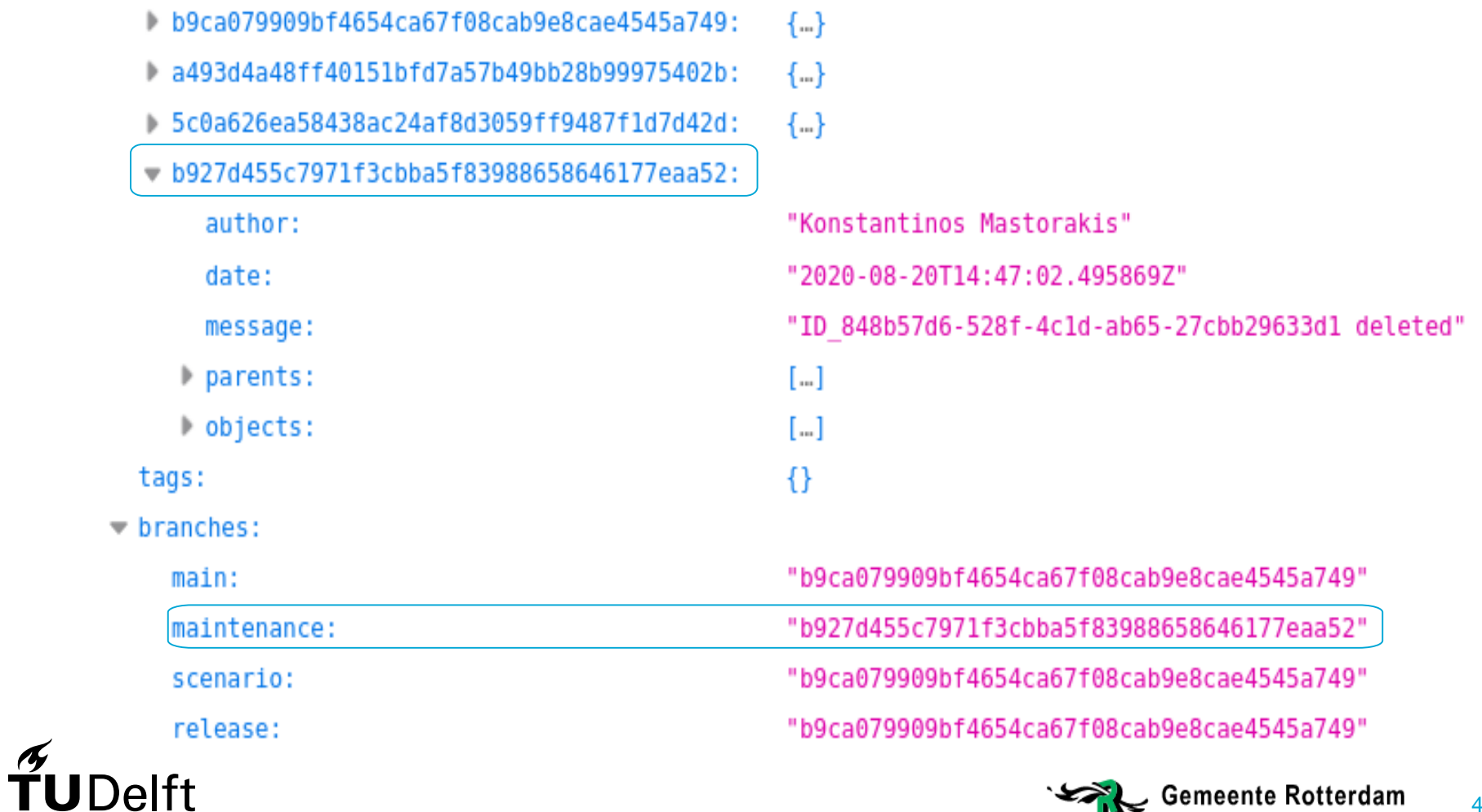

**Gemeente Rotterdam** 

 $\mathbb{R}$ 

45

### Exporting a subset (outside of VCS)

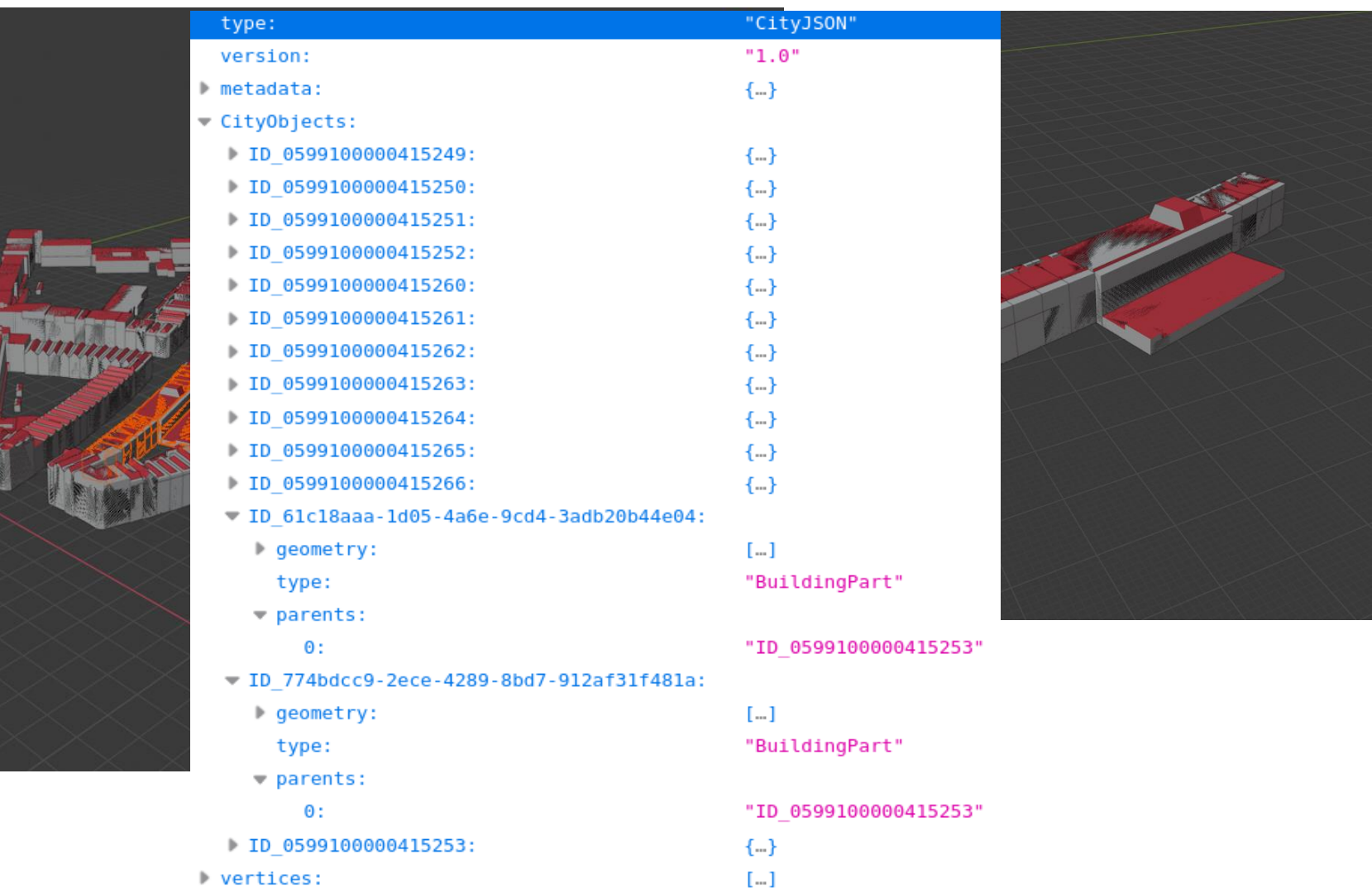

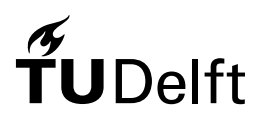

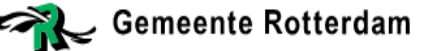

### A simple maintenance case

- Edit an attribute of an object
- Edit the geometry of an object
- Delete a whole object

Each edit is independently committed to *maintenance*

### *Maintenance* is (fast-forward) merged into *main*

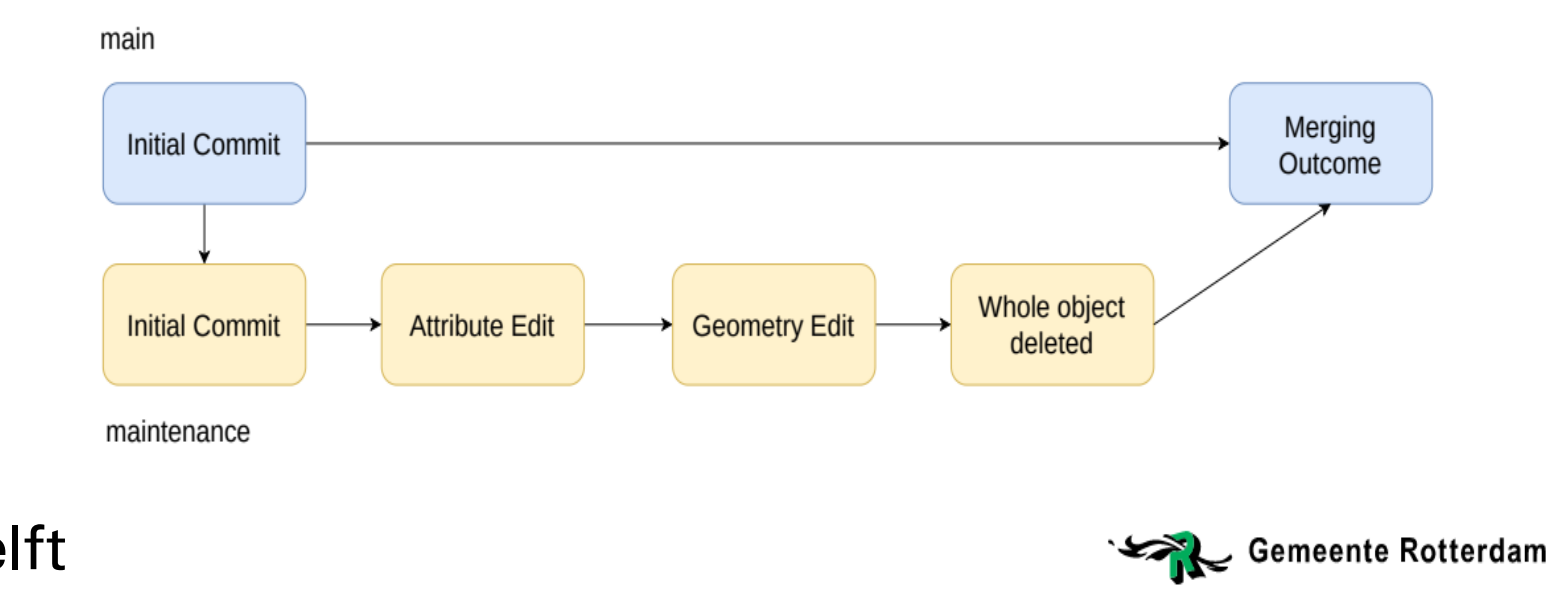

### Merging *maintenance* into *main*

### Found 4 versions.

version b927d455c7971f3cbba5f83988658646177eaa52 (maintenance, main) Author: Konstantinos Mastorakis Date: 2020-08-20T14:47:02.495869Z Message:

ID 848b57d6-528f-4c1d-ab65-27cbb29633d1 deleted

version 5c0a626ea58438ac24af8d3059ff9487f1d7d42d Author: Konstantinos Mastorakis Date: 2020-08-20T14:08:16.169781Z Message:

ID d86a1c93-08c6-4fc2-90c6-0c1f64afa008 edit geometry

version a493d4a48ff40151bfd7a57b49bb28b99975402b Author: Konstantinos Mastorakis Date: 2020-08-20T13:09:57.609656Z Message:

ID 0599100000669100 postal code changed

version b9ca079909bf4654ca67f08cab9e8cae4545a749 (scenario, release) Author: Konstantinos Mastorakis Date: 2020-08-19T19:52:43.562161Z Message:

Initial Commit

### version a675e34ac692c0418a82420bb706987e5df3ec47 (scenario) Author: Konstantinos Mastorakis Date: 2020-08-26T16:59:23.047245Z Message:

Merge scenario 1 to scenario

version c5814a2b2529c01d592eaacedbab3d436286fb7b (scenario 1) Author: Konstantinos Mastorakis Date: 2020-08-26T16:21:06.232885Z Message:

ID 0599100000760584 lod 1 geometry extruded

version e52c328ce44fc3e0a39cd9af7245cbb6d0476609 Author: Konstantinos Mastorakis Date: 2020-08-26T16:56:46.839261Z Message:

ID 0599100000760585 lod 2 roof redesigned

version b927d455c7971f3cbba5f83988658646177eaa52 (maintenance, main) Author: Konstantinos Mastorakis Date: 2020-08-20T14:47:02.495869Z Message:

ID 848b57d6-528f-4c1d-ab65-27cbb29633d1 deleted

version 5c0a626ea58438ac24af8d3059ff9487f1d7d42d Author: Konstantinos Mastorakis Date: 2020-08-20T14:08:16.169781Z Message:

version a493d4a48ff40151bfd7a57b49bb28b99975402b Author: Konstantinos Mastorakis Date: 2020-08-20T13:09:57.609656Z Message:

ID 0599100000669100 postal code changed

version b9ca079909bf4654ca67f08cab9e8cae4545a749 (release) Author: Konstantinos Mastorakis Date: 2020-08-19T19:52:43.562161Z Message:

Initial Commit

Log after merging *scenario\_1* into for *scenario* Log after merging *scenario* into main<br> **TUDelft**<br>
Cemeente Rotterdan

version a675e34ac692c0418a82420bb706987e5df3ec47 (scenario, main) Author: Konstantinos Mastorakis Date: 2020-08-26T16:59:23.047245Z Message:

Merge scenario 1 to scenario

version c5814a2b2529c01d592eaacedbab3d436286fb7b (scenario 1) Author: Konstantinos Mastorakis Date: 2020-08-26T16:21:06.232885Z Message:

ID 0599100000760584 lod 1 geometry extruded

version e52c328ce44fc3e0a39cd9af7245cbb6d0476609 Author: Konstantinos Mastorakis Date: 2020-08-26T16:56:46.839261Z Message:

version b927d455c7971f3cbba5f83988658646177eaa52 (maintenance) Author: Konstantinos Mastorakis Date: 2020-08-20T14:47:02.495869Z Message:

ID 848b57d6-528f-4c1d-ab65-27cbb29633d1 deleted

version 5c0a626ea58438ac24af8d3059ff9487f1d7d42d Author: Konstantinos Mastorakis Date: 2020-08-20T14:08:16.169781Z Message:

ID d86a1c93-08c6-4fc2-90c6-0c1f64afa008 edit geometry

version a493d4a48ff40151bfd7a57b49bb28b99975402b Author: Konstantinos Mastorakis Date: 2020-08-20T13:09:57.609656Z Message:

ID\_0599100000669100\_postal\_code\_changed

version b9ca079909bf4654ca67f08cab9e8cae4545a749 (release) Author: Konstantinos Mastorakis Date: 2020-08-19T19:52:43.562161Z Message:

Initial Commit

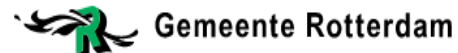